## *Оператори за промяна на последователността*

Пламен Танов Ненко Табаков Технологично училище "Електронни системи" Технически университет – София

версия 0.1

## *Въведение*

Операторите за управление на последователността на изпълнение в езика определят реда, в който се извършват изчисленията.

Един израз става оператор, когато след него се постави точка и запетая (**;**), т.е. **;** обозначава края на оператор, а не е разделител.

**x = 0; i++; printf (...);**

## *Съставен оператор*

Фигурните скоби **{** и **}** се използват за групиране на декларации и оператори в един сложен оператор или блок, така че от синтактична гледна точка те да бъдат еквивалентни на един единствен оператор.

```
for (i = 0; i<10; i++) {
    c = getchar ();
    if (c > '0' && c < '9')
       printf ("%d", c);
}
```
### *Оператор if-else 1*

### Използва се за взимане на решения

**if (израз) оператор1; else оператор2;**

**if (израз) оператор1;** или

**else** частта не е задължителна

Ако **израз** е истина се изпълнява **оператор1**. Ако не е истина се изпълнява **оператор2** (ако съществува **else** частта)

### *Оператор if-else 2*

Понеже **if** операторът просто проверя числовата стойност на даден израз (дали е различна от 0, т.е. **истина** или е равна на 0, т.е. **лъжа**) са възможни няколко съкратени записи в кода

**if (израз)** вместо **if (израз != 0)**

**if (!израз)** вместо **if (израз == 0)**

### *Оператор if-else 3*

Поради това че **else** частта не е задължителна съществува двусмислие, когато **else** бъде пропуснато от вградена последователност от оператори **if**

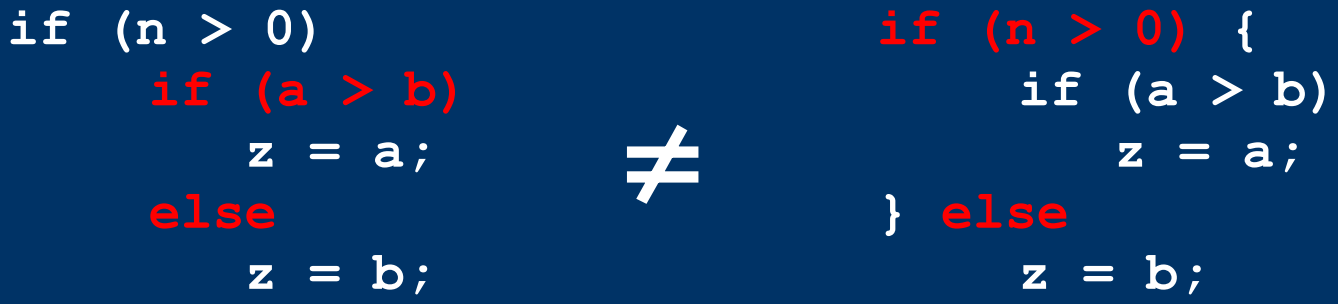

Приема се, че **else** принадлежи на най–близкия **if**, който не притежава такава част, освен в случаите когато се ползва **{ }** (примера в дясно)

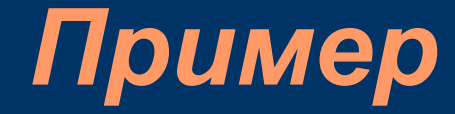

```
if (n > 0)for (i = 0; i < n; i++)if (s[i] > 0) {
          printf ("%d", s[i]);
          retutrn i;
       }
else /* ГРЕШНО... този else не е към if(n > 0) */
    printf ("error – n is negative");
```
## *Конструкция if-else-if*

```
if (израз1)
    оператор1;
else if (израз2)
    оператор2;
else if (израз3)
    оператор3;
else if (израз4)
    оператор4;
else
    оператор5;
```
Изразите се изчисляват поред. Ако някой от изразите е истина, то се изпълнява операторът свързан с него и с това се прекратява цялата верига.

Последната **else** част се изпълнява, ако никое от горните условия не е изпълнено. Тя служи като случай по подразбиране.

## *Пример*

```
int binsearch (int x, int v[], int n) {
    int low, high, mid;
    low = 0;
    high = n -1;while (low <= high) {
       mid = (low + high)/2;
       if (x < v[mid])
          low = mid – 1;
       else if (x > v[mid])
          high = mid - 1;else 
          return mid;
    }
    return -1;
```
## *Оператор switch*

Използва се за изразяване на решение с много варианти (случаи). Ако даден израз съответства на някой от изброените константи се преминава през този клон на изпълнение и се продължава надолу. За излизане от **switch** се използва **break;**

**default** може да се пропусне.

```
switch (израз){
    case константен-израз : 
        оператор;
    case константен-израз : 
        оператор;
    case константен-израз : 
        оператор;
    default : оператор
}
```
## *Примери*

**switch (i) { case 1 : case 2 : m++; break; case 3 : b++; break; }**

**switch (i) { case 1 : n++; break; case 2 : m++; break; case 3 : b++; break;**

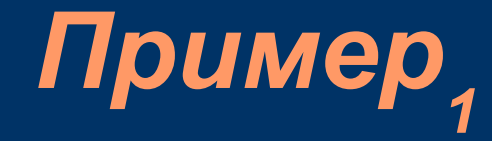

#### **#include <stdio.h>**

```
int main () {
   int c, //поредния прочетен символ
       i, //брояч в цикъла за извеждане
       nwhite, //брой "празни" символи
       ndigit [10], //колко пъти се среща дадена цифра
       nother; //брой други символи
```

```
nwhite = nother = 0;
for (i = 0; i<10; i++) //инициализация на масива с броя
  ndigit[i] = 0;
```
# Пример<sub>2</sub>

```
while ((c=getchar ()) != EOF) {
       switch (c) {
          case '0' : case '1' : case '2' : //цифра
          case '3' : case '4' : case '5' :
          case '6' : case '7' : case '8' : case '9' :
             ndigit[c – '0']++;
             break;
          case ' ' : //"празен символ"
          case '\t' :
          case '\n' :
             nwhite++;
             break;
          default : //друг символ
             nother++;
             break;
       } //end of switch
} //end of while
```
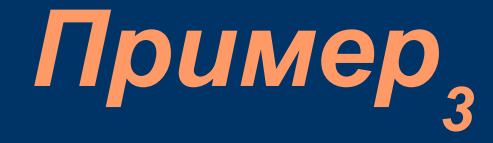

**//извеждане на резултатите:**

**}**

```
printf ("digits = ");
for (i = 0; i<10; i++)
  printf (" %d", ndigit[i]);
```
**printf(", white spaces=%d, other=%d\n", nwhite, nother);**

## *Цикъл while*

```
while (условие) {
    /*
         тяло, изпълнява се докато условието 
 е истина (т.е. е различно от 0!)
    */
}
while (fahr <= upper) {
   celsius = 5 * (fahr – 32) / 9;
   printf ("%d\t%d\n", fahr, celsius);
   fahr = fahr + step;
}
```
### *Цикъл for 1*

**for (инициализация;условие;стъпка) { /\* тяло, изпълнява се докато условието е истина (т.е. е различно от 0!) \*/ } for (израз1; израз2; израз3) { оператор; } израз1; while (израз2) { оператор; израз3; }** ≡

При ползване на **continue**; не са еквивалентни. По-късно ще стане ясно защо

### *Цикъл for 2*

Всяка от трите части на цикъла **for** може да бъде пропусната, но знакът точка и запетая (**;**) трябва да остане

```
for (i = 0; i<=10; i += 2)
    printf ("%d\n", i);
```

```
i = 0;
for (; i<=10; i += 2)
    printf ("%d\n", i);
for (i = 0; i \le 10; )printf ("%d\n", i);
    i += 2;
}
for (;;) {
    //do something
}
```
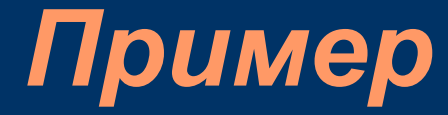

```
#include <ctype.h>
```

```
int atoi (char s[]) {
    int i, n, sign;
```

```
//търси се първият "не-празен" символ
for (i = 0; isspace (s[i]); i++)
;
```

```
sign = (s[i] == '-'') ? -1 : 1;if (s[i] == '+' || s[i] == '-')
   i++;
for (n = 0; isdigit (s[i]); i++)
   n = 10 * n + (s[i] - '0');
```
**return sign \* n;**

### *Пример* **void bubble\_sort (int a[], int n) { int i, j, temp; for (i = 1; i < n; i++)** for  $(j = n; j > i; j--)$ **if (a[j] < a[j-1]) { //разменяме местата на j и j-1 елемент temp = a[j]; a[j] = a[j-1];**  $a[j-1] = temp;$ **}** 15 15 19 15

## *Цикъл do-while*

**do { /\* тяло, изпълнява се докато условието е истина (т.е. е различно от 0!) \*/ } while (условие);** 

Цикълът **do-while** е цикъл с постусловие. При него условието се проверява накрая, след като се премине през тялото на цикъла. Тялото винаги се изпълнява поне веднъж.

## *Пример*

```
#include <ctype.h>
```

```
int itoa (int n, char s[]) {
    int i, sign;
    if ((sign=n)<0) 
       n = -n;
    i = 0;
    do {
       s[i++] = n % 10 + '0';
    } while (n /= 10) > 0);
    if (sign < 0)
       sign[i++] = '-';
    s[i] == ' \0';reverse (s);
```
## *Оператори break и continue*

Операторът **break** предоставя преждевременно излизане от циклите **for, while, do-while** и **switch**. **break** предизвиква внезапно прекратяване на най– вътрешния цикъл или **switch**.

Операторът **continue** предизвиква внезапно следващата итерация на най–вътрешния цикъл.

## *Пример*

```
int trim (char s[]) {
    int n;
    for (n = strlen (s) - 1; n>=0; n--)if (s[n] != ' ' && s[n] != '\t' && s[n] != '\n')
          break;
    s[n+1] = '0';return n; 
}
for (i = 0; i<n; i++) {
    if (a[i] < 0)
       continue;
     ...
}
```
## *Пример*

**int i = 0; for (; i < 9; i++) { if (i % 2 == 0) continue;**

**...**

**}**

≠

**//ГРЕШНО !!! int i = 0; while (i < 9) { if (i % 2 == 0) continue;**

**...**

**i++;**

## *Оператор goto и етикети*

Операторът **goto** може да се използва за безусловно предаване на управлението към оператор с етикет.

```
for (...)
   for (...)
     for (...) {
        ...
        if (disaster)
          goto error;
      }
...
error :
   //код, обработващ грешката
```